# **Continuous Learning and Accommodations**

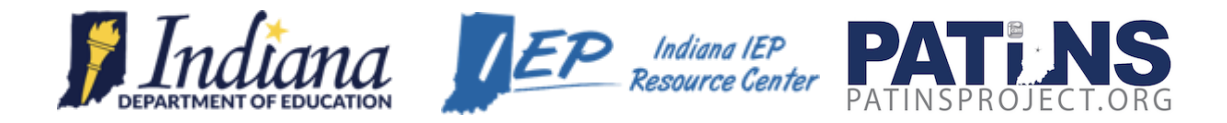

The Indiana Department of Education (IDOE) is dedicated to serving schools and families as they navigate the unprecedented educational landscape created by the COVID-19 pandemic.

The IDOE has chosen to use the language "Continuous Learning" as opposed to "eLearning", "distance learning" or "virtual learning" to help school leaders think holistically and progressively about how to best meet the needs of all learners. Access and equity must be considered when developing and implementing continuous learning plans.

When providing remote instruction and learning activities to students with Individual Education Programs (IEP) and Section 504 Plans, it is required to provide accommodations as stated within each student's plan.

The IDOE Office of Special Education, in collaboration with the Indiana IEP Resource Center (IEPRC), has developed a list of daily accommodations that are frequently used by students in the brick and mortar setting and examples of how these accommodations can be applied remotely when implementing continuous learning.

Within this document, accommodations are organized into four categories:

- Presentation—how students receive information,
- Responding—how students show what they know,
- Setting—how the environment is made accessible for instruction and assessment, and
- Scheduling—how time demands and schedules may be adjusted.

It is most beneficial to provide familiar supports to students during this time rather than introducing something new. If students have been using support in the classroom, and this can be replicated in the home environment, this is the recommended practice. If not, alternative methods to support student learning must be determined.

Please note that the examples provided do not represent all possible accommodations. If additional guidance is needed on how to provide accommodations remotely, please contact the Indiana Department of Education: Office of Special Education via email [specialeducation@doe.in.gov, the Ind](mailto:specialeducation@doe.in.gov)iana IEP Resource Center by completing [a Se](https://creator.zohopublic.com/mark.suiter/web-services/form-perma/Service_Request_Form/nFQXFb7C8WFNMZbe4DKYsgWhfmBwbAS3dafxrazDNdzJtrTsYQW1vavwqJ1vuVzSZ1GS9ApStyZBSOG5rgjw5rxrqHpJtJ2xwm67)rvice [Request,](https://creator.zohopublic.com/mark.suiter/web-services/form-perma/Service_Request_Form/nFQXFb7C8WFNMZbe4DKYsgWhfmBwbAS3dafxrazDNdzJtrTsYQW1vavwqJ1vuVzSZ1GS9ApStyZBSOG5rgjw5rxrqHpJtJ2xwm67) or the [PATINS Project.](https://www.patinsproject.org/contact)

Staying regularly connected with students and families is one of the best ways to provide support. Consider connecting with students and parents on a regular basis. Connect virtually or by phone to check-in, provide words of encouragement, offer feedback on assignments and to share the strategies used in the classroom. Frequent communication can help determine if the support provided is sufficient or if additional supports are needed. Finally, the IDOE Office of Special Education and Indiana Resource Network support the accommodations listed below with [additional resources, training, and information.](https://docs.google.com/document/d/1daTpwPj-eXDgah6MyMNuJu9eRiOe7tAhbtB40YAEI1o/edit?usp=sharing)

## **Presentation Accommodations (1 of 6)**

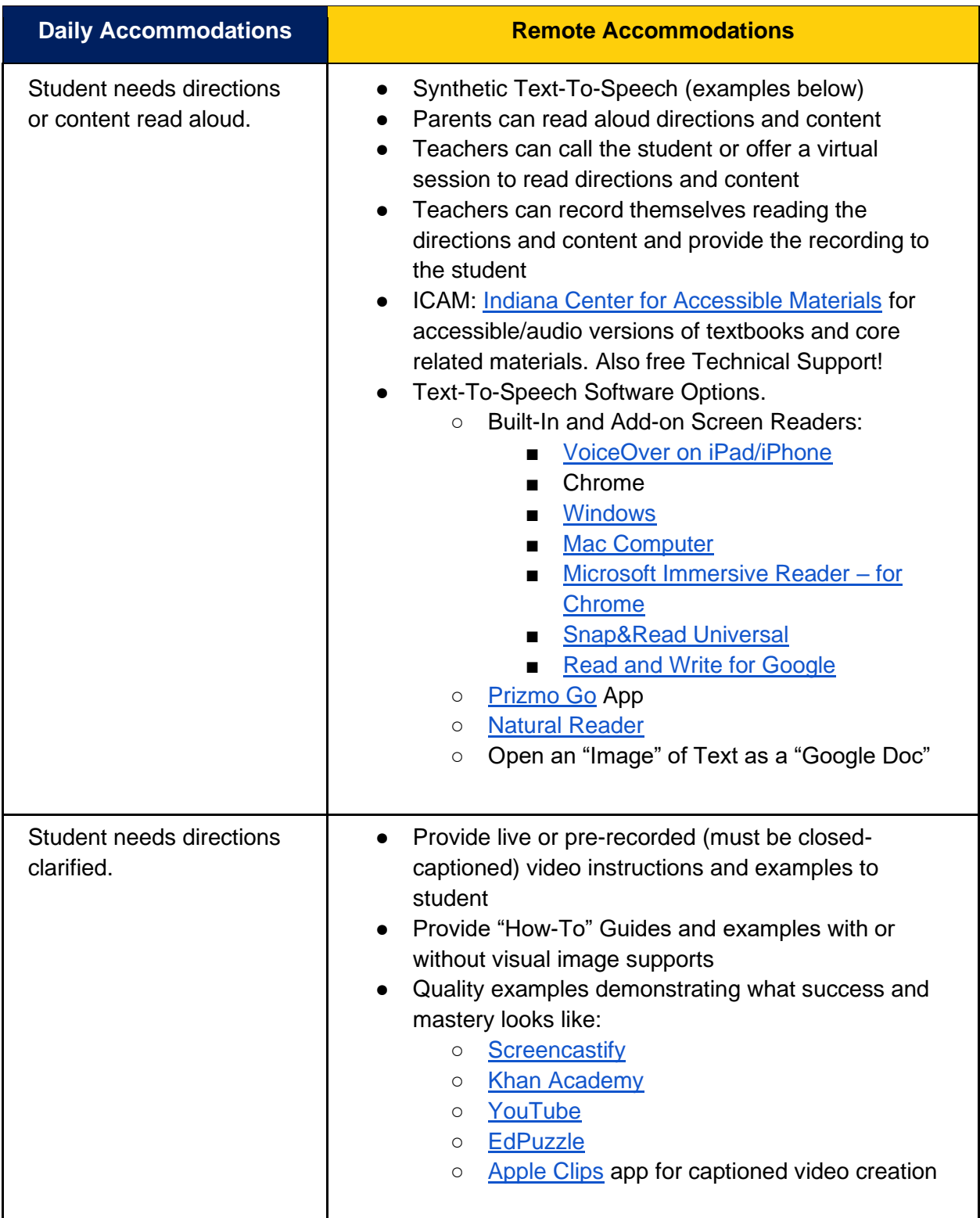

## **Presentation Accommodations (2 of 6)**

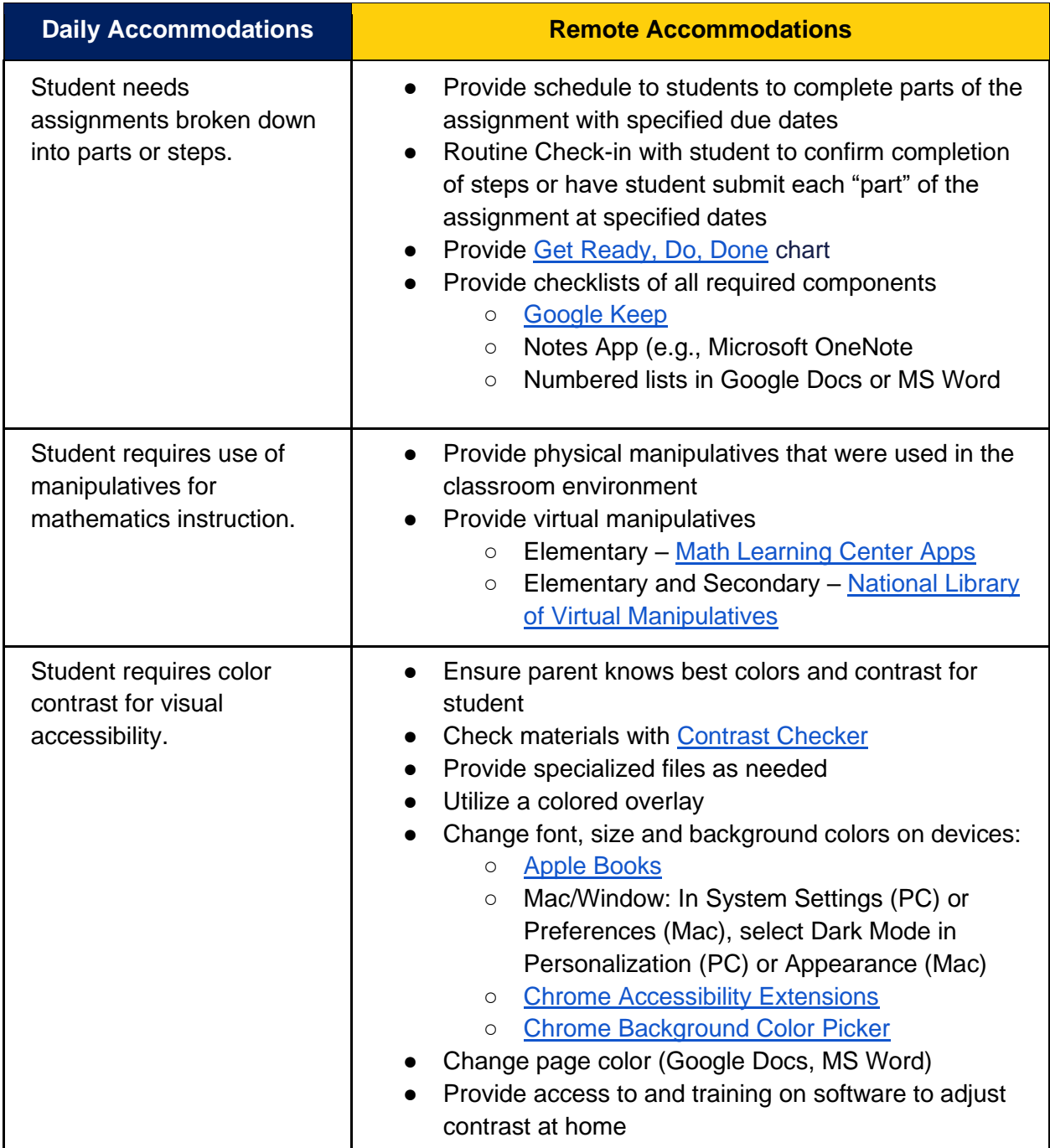

## **Presentation Accommodations (3 of 6)**

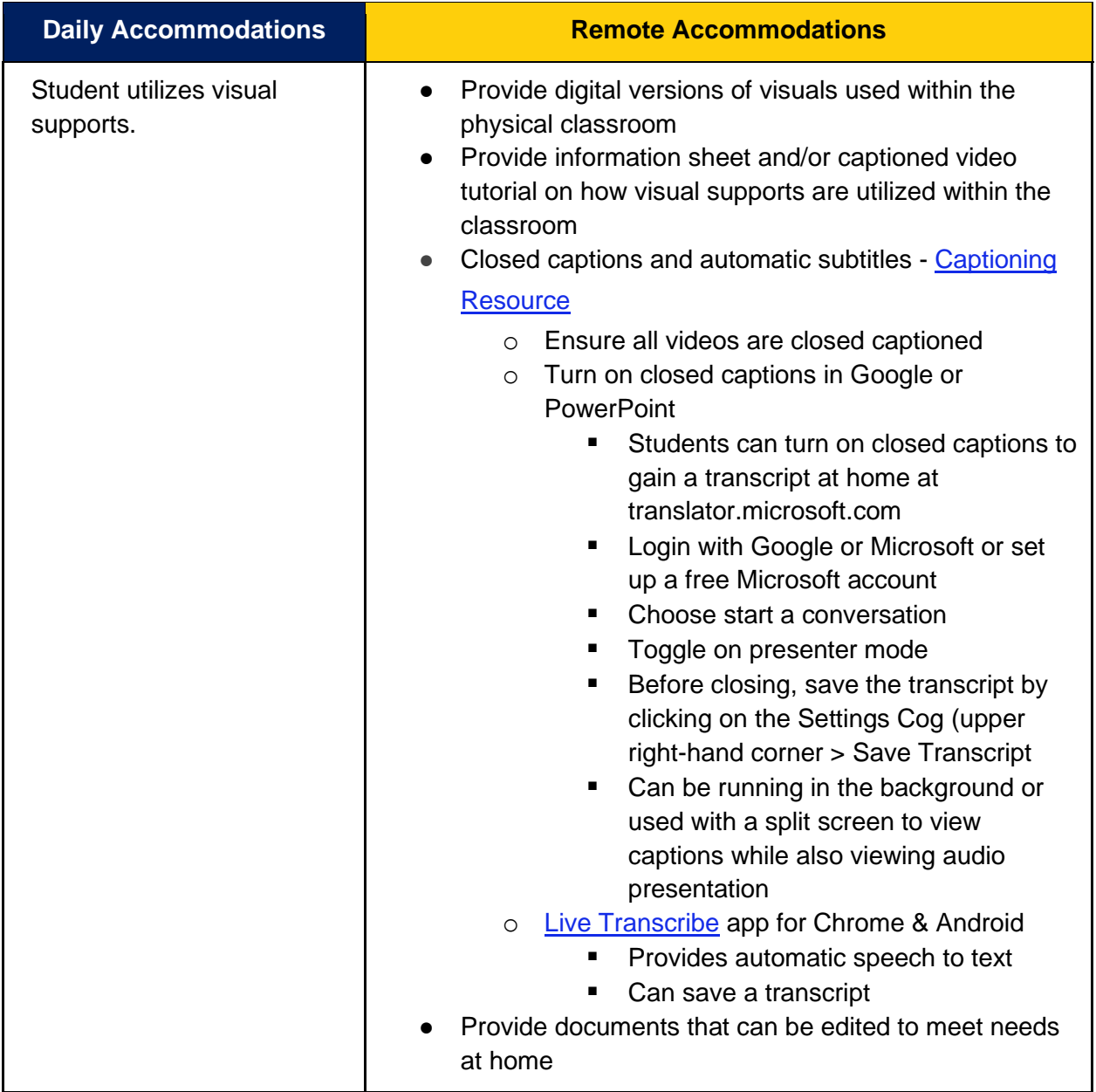

## **Presentation Accommodations (4 of 6)**

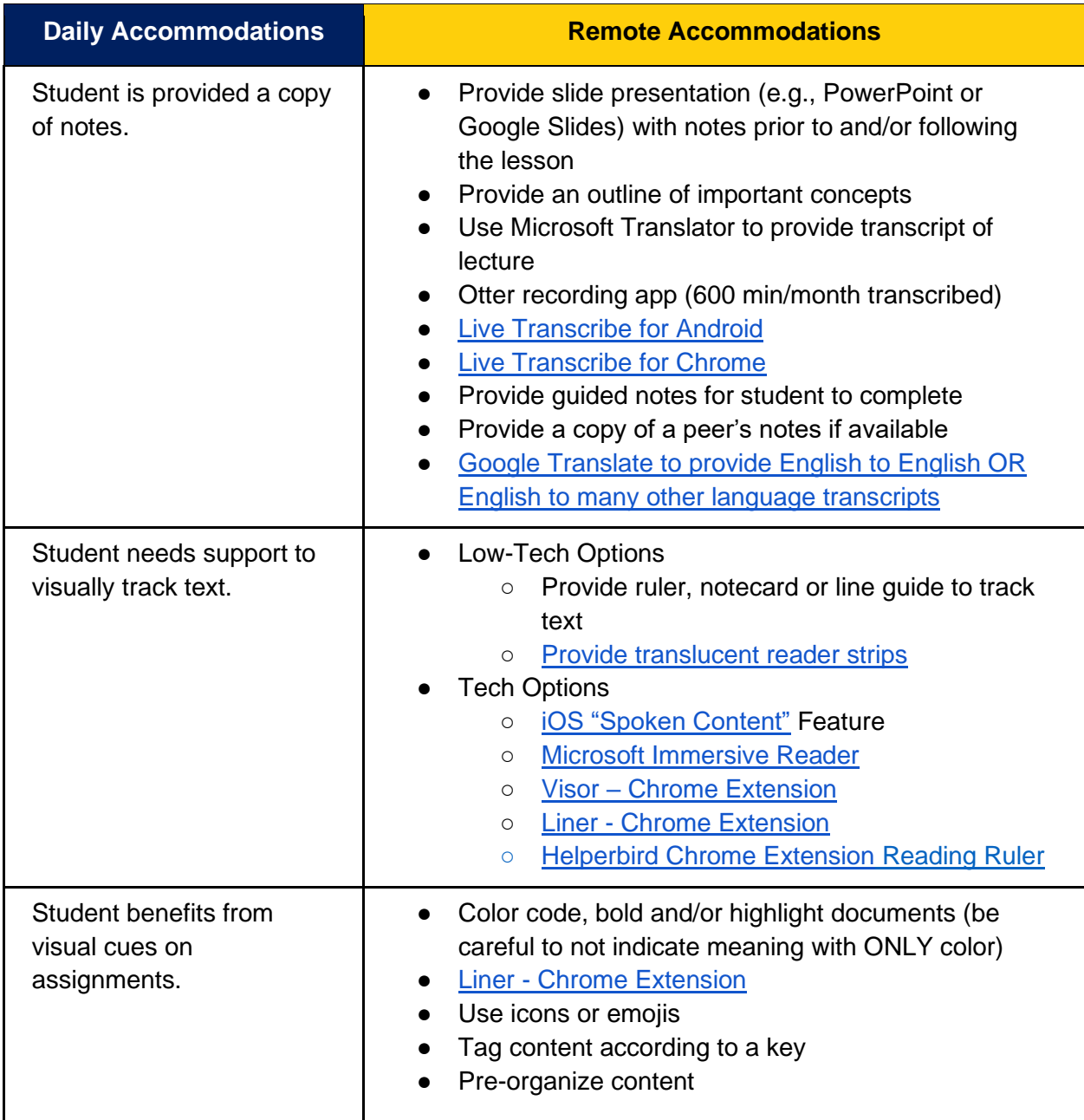

## **Presentation Accommodations (5 of 6)**

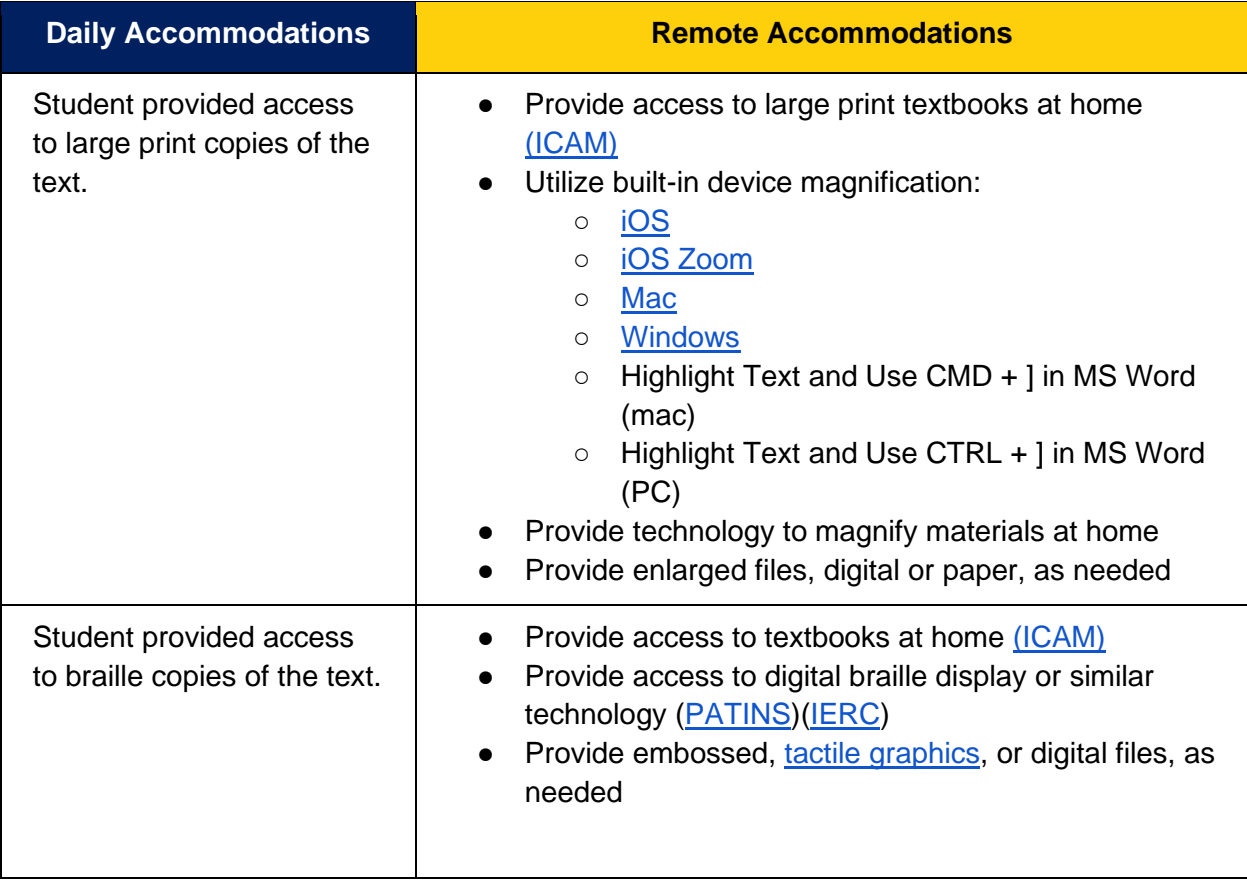

## **Presentation Accommodations (6 of 6)**

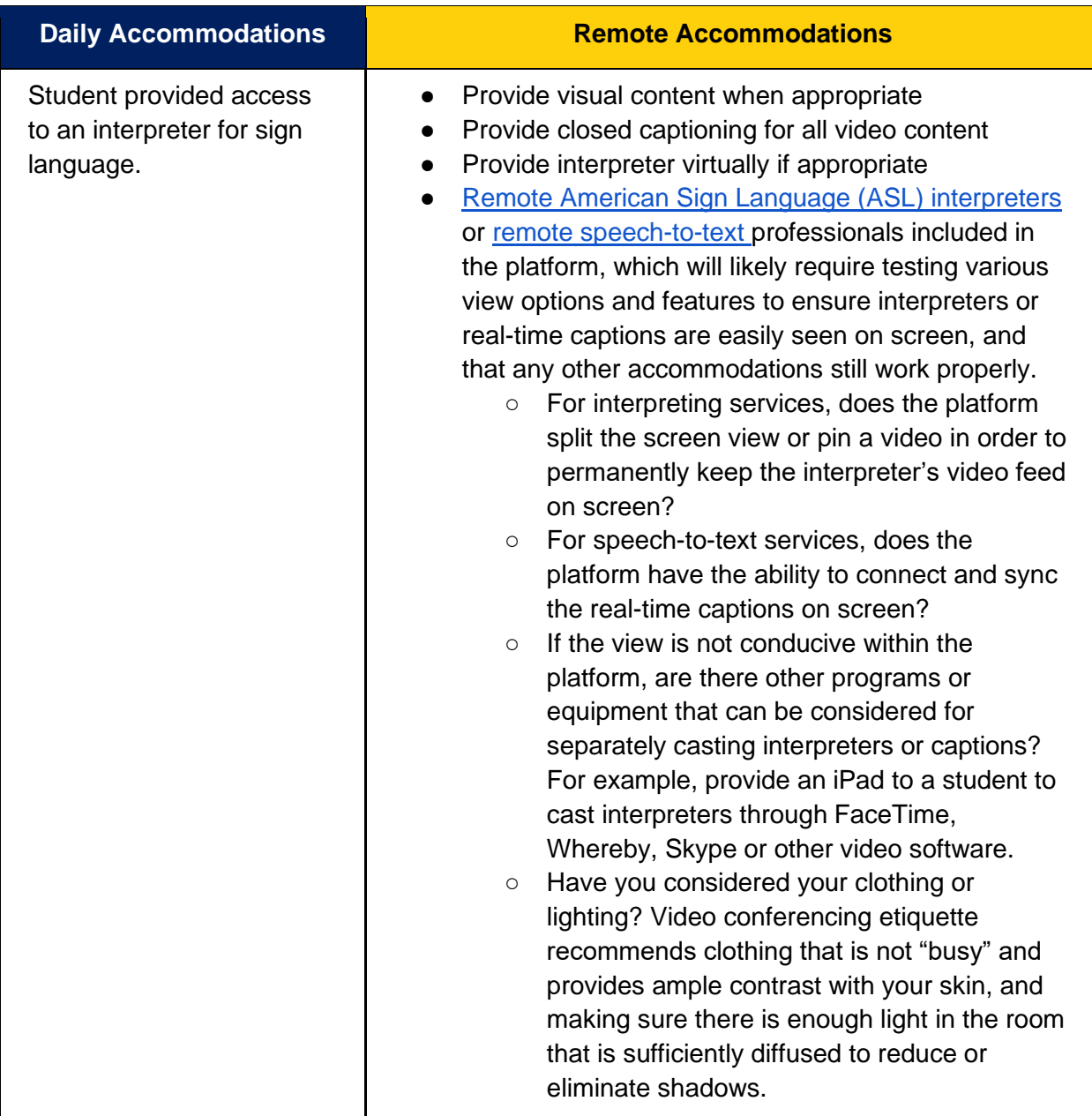

## **Response Accommodations (1 of 2)**

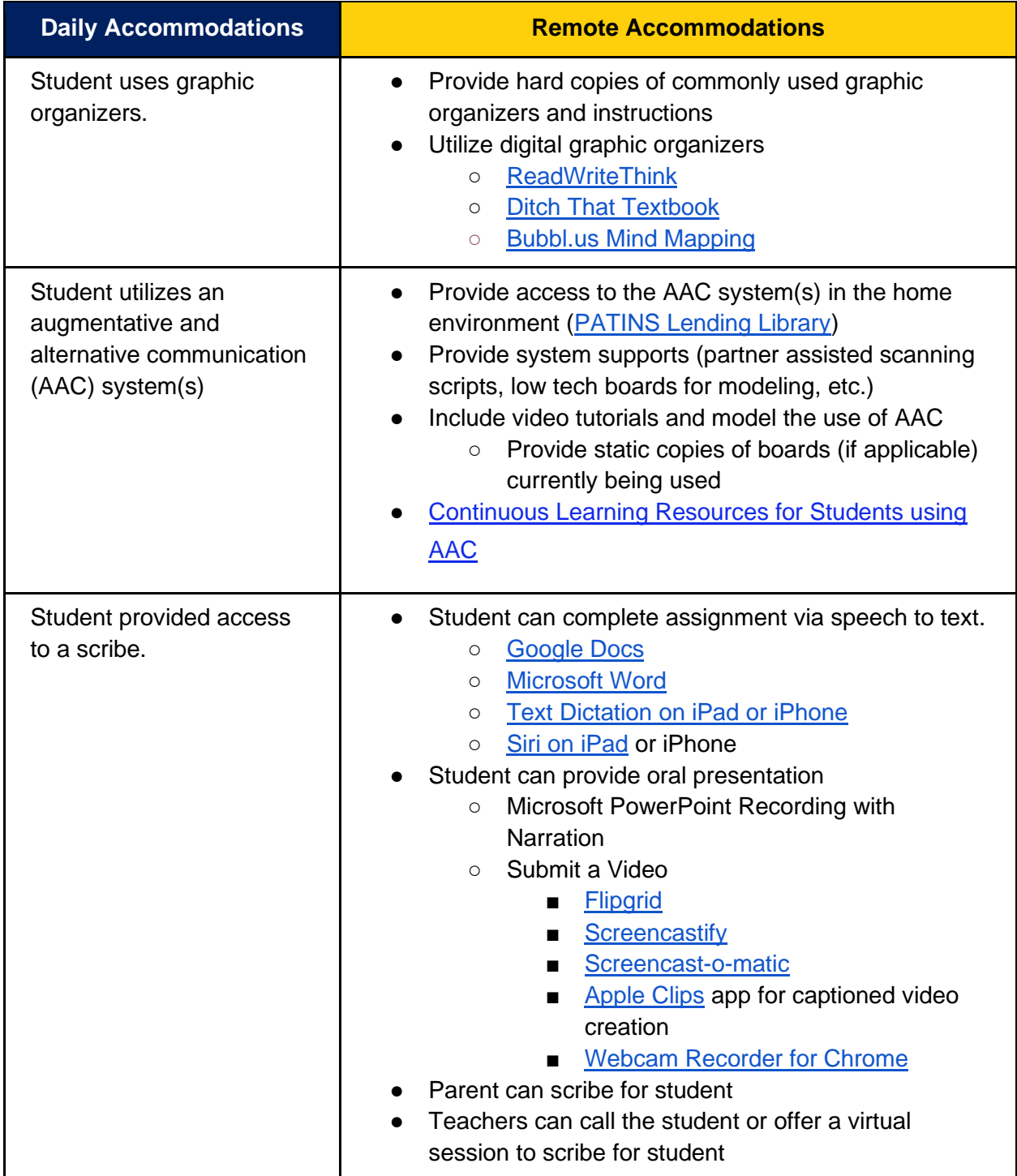

## **Response Accommodations (2 of 2)**

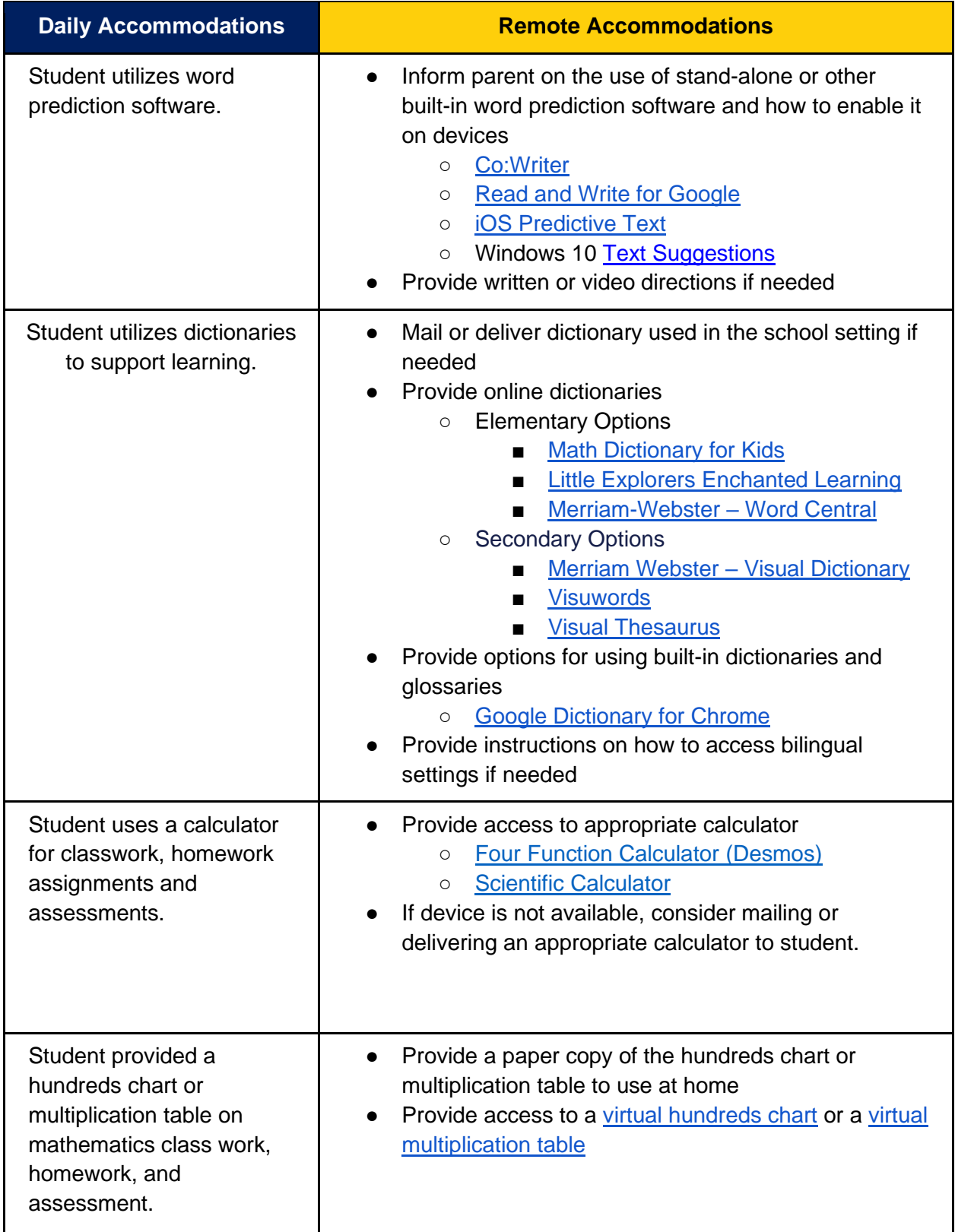

### **Setting Accommodations**

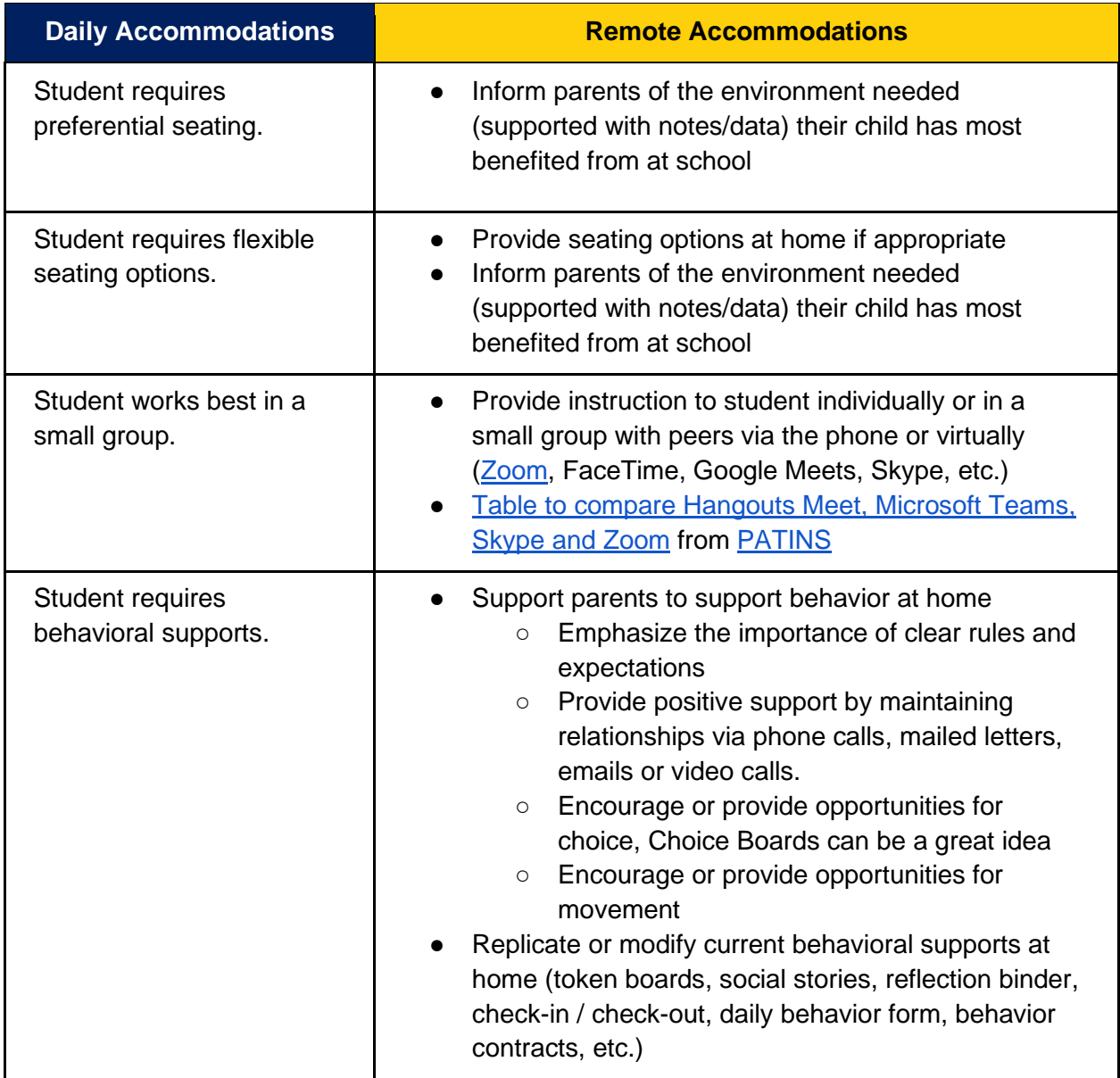

#### **Scheduling Accommodations**

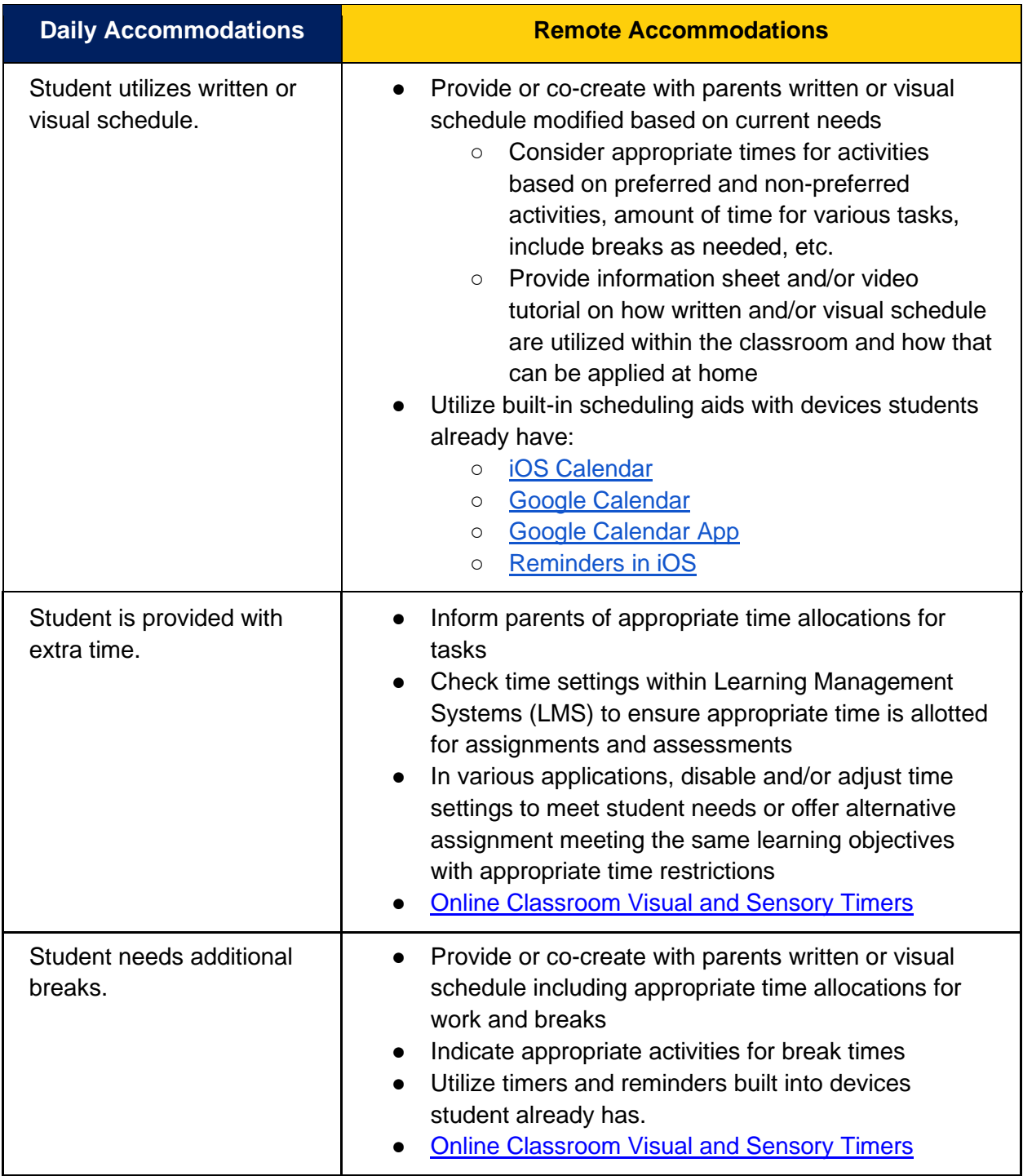

The IDOE Office of Special Education and Indiana Resource Network support the accommodations listed with [additional resources, training, and information](https://docs.google.com/document/d/1daTpwPj-eXDgah6MyMNuJu9eRiOe7tAhbtB40YAEI1o/edit?usp=sharing)